## **Download Adobe Photoshop CC 2014 Hacked With Key 64 Bits {{ Latest }} 2022**

Installing Adobe Photoshop and then cracking it is easy and simple. The first step is to download and install the Adobe Photoshop software on your computer. Then, you need to locate the installation.exe file and run it. Once the installation is complete, you need to locate the patch file and copy it to your computer. The patch file is usually available online, and it is used to unlock the full version of the software. Once the patch file is copied, you need to run it and then follow the instructions on the screen. Once the patching process is complete, you will have a fully functional version of the software on your computer. To make sure that the software is running properly, you should check the version number to ensure that the crack was successful. And that's it - you have now successfully installed and cracked Adobe Photoshop!

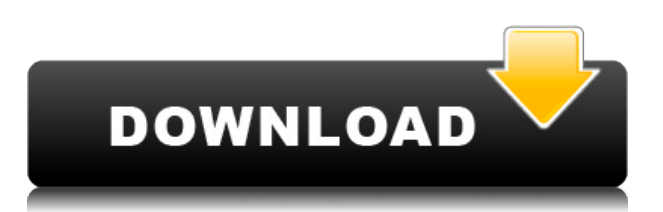

New camera RAW format technology offers access to camera raw information on the disc from the very beginning. Production Suite users get even more: Up to 2.6 gigapixels of data, live previews of the file, compatibility with Camera Raw 7, options for saving to production-suite-format DNG, and support for 32-bit floats, all from the camera.

Painting tools that draw shapes are now interactive, creating a stylus command when you tap a position. In the Pencil tool, shortcuts let you change the color and size of the brush. More image editing features appear in the new Draw.

Adobe said two-thirds of users now use Photoshop for photo tweaking. You can now create previews in Photoshop. Select your new settings and apply with a single click. You can also pin settings and comments to the layers panel, or access your icons from the panel itself.

The app's user interface is tricky to figure out at first, but it has a lot of great features. I like the fact that you can edit artboards and layers side by side in real time. And the toolbox UI is excellent once you get used to it. You can rotate the canvas by holding up (or down) on the tab and dragging your finger around; you can also use pinch gestures to zoom in and out.

The updates continue the downward trajectory of Adobe rival Lightroom. The interface is bad enough that I keep trying to open the program in hopes that it will exhibit standard features of a photo application. The Android version, however, is beautiful.

## **Download free Adobe Photoshop CC 2014Product Key Full Full Version For Windows x32/64 {{ last releAse }} 2023**

Here's some general really useful tips that will help you use Photoshop and Lightroom more efficiently – there is a good chance that you've used a few of these before. Remember the more you know the easier it is to use your programs.

Let's go over some specific really useful tips that you can use when using Lightroom. The first is to clean up your Lightroom catalog. This will help keep your image selection sorted. You may think that this isn't that big of a deal if you're only dealing with a few images but as soon as you start getting into the hundreds or thousands of images it's worth it. You will also want to check your white balance in Lightroom. You don't want all your images out of balance.

The next tip is to investigate the discussions pages available for each of the programs. YouTube is an amazing resource that can help you find better ways of using your favorite programs. YouTube is the perfect place to find tutorials for just about anything.

Adobe Photoshop is one of the top photo editing software used by professional photo editors all over the world. However, unless you have some special reason to do so, I would recommend staying away from Photoshop for a while. From the very beginning, Apple could not figure out which came first: PS or Mac. Now mac users are apt to complain about Adobe's encroach into the Mac universe but it's hard to argue with the Photoshop name recognition. Before you get too into Photoshop, you need to check out Lightroom. It is considered a more affordable alternative to Photoshop and comes highly recommended by fellow craftsmen. Lightroom is especially useful for displaying your images on the web or printing.

 $e3d0a04c9c$ 

## **Download free Adobe Photoshop CC 2014Activation Code Registration Code x32/64 2023**

Photoshop is one of the most famous and most powerful photo editing tools. It has all the tools to turn your photographs into an amazing job. It has the tools, tools and more tools to process and edit images. So, big features and easy to use. So it's the suitable tool for beginner. Ps Photo has an amazing editing interface that give you many ways to edit a photo. If you want to, you can use the tools to create an amazing image. If you are a serious photographer, illustrator or frequent user of digital imaging app, then Adobe Photoshop is very useful tools. It has some amazing tools like: layers, masking, filters, adjustment layers and so on. Adobe Photoshop's ability to make beautiful and engaging images is pretty awesome yet surpassed by nothing else. It is very easy to use Photoshop due to the availability of a lot of resources on the Internet. Online resources also make the learning process faster. So we can say that the learning process is easy. Serious users of the Adobe Photoshop product demand a high performance tool. The Adobe Photoshop CC version is the latest version of the series and it is a part of the Adobe Creative Cloud branding. The Photoshop family has some other software, consisting of Photoshop lightroom, Photoshop elements, Photoshop fix, Photoshop express, and other software. It helps to improve your editing skills and quality in the better way. The Adobe Photoshop CC version is the latest version of the series and it is a part of the Adobe Creative Cloud branding. The Photoshop family has some other software, consisting of Photoshop lightroom, Photoshop elements, Photoshop fix, Photoshop express, and other software.

download photoshop cs3 exe gratis adobe photoshop free download setup.exe adobe photoshop express exe file free download photoshop exe zip download photoshop.exe.manifest download photoshop.exe.manifest file download download photoshop mod exe photoshop lite exe download adobe photoshop lightroom exe download photoshop lightroom exe download

Photoshop is widely used to create beautiful web content such as Flickr photos , Flickr photos , Flickr photos , Flickr photos , Flickr photos , Flickr photos , Flickr photos and Flickr photos . Combined with the many industry-leading features in Photoshop's masterpieces, you can create additional powerful web content with Adobe Photoshop for the first time. Offering the most comprehensive selection tools, Photoshop enables designers to select images or shapes and paint over unwanted background elements such as logos, signatures, borders, and even text. Quickly adjust sharpness, contrast, and other image adjustments with the Invert feature in Adobe Camera Raw. Use the Smart Selection tool to replace specific pixel areas with background elements. There are a number of features that designers depend on all the time. A few of them are described below.

- 'Apply Image Effects': This feature enables the users to edit photos using different image effects, such as vintage, surprise, sketch, monotone, De-saturate, Fog Plug-ins etc.
- 'Image Assignments': It enables users to attach images as an arbitrary assortment of Photoshop scopes and filters. The users have the freedom to decide which part of the image they wish to apply an effect or adjustment to.
- 'Color Picker': This feature provides a better way to pick colors easily and gives a better way to choose the colors from which you want to create a new color. In this, user can make use of different tools such as Thumb Color Click, Color Sampler, Color Wheel, Color Sample and

Color Picker.

- 'Painters Palette': In this Photoshop palette are on the left side which make it easier to paint, edit and do graphics. The users can edit the Painted layer using all Photoshop tools.
- 'Action': With this tool, users can easily use different actions, such as Adjust Color & Highlights, Auto-Sweep, Sharpen and Blur. In this, the users can do the same task in just one click.
- 'Smart Objects': This feature enables you to manipulate objects on a modern or traditionalartwork-styled image. On a traditional edit-artwork-style, the users can make the elements within a layer adjust properties, such as opacity and video, with a single action.
- 'In-place' Editing: This feature enhances the edge of the tools in all the different editing tools. This enables the users to see the edits live and make changes as soon as they occur. This removes the need to save and continuem to fine tune the changes.

For the purpose of online and mobile work flow, Adobe Photoshop software offers some great features. Designers can save a mobile app creation in Adobe XD for further editing on their mobile and desktop devices. Adobe Photoshop full featured with its wide variety of tools, has become a go-to site for using to edit, alter and correct various types of images. Photoshop offers a plethora of diverse tools which allow creative professionals to make their work look better and to facilitate a number of unique editing options that do not exist anywhere else. Do you frequently edit your targeted areas in Photoshop? If I do this regularly, I tend to forget them while working on another active area and hence face a problem of searching them across the board. A smarter, more intelligent version of the legendary Mac OS's Expose. Photoshop CS6 now gives you the tools to easily find and preview your artboards and artboards within Photoshop. Create a varied collection of Smart Guides and Smart Guides Connections to reveal everything you need to create awesome designs. This tool allows you to integrate multiple images from the camera or file tabs of Adobe Bridge for a much more efficient working area. This shows the ability to work in two main color spaces simultaneously. It features an advanced mask creation tool that isolates areas of the most powerful tool in Photoshop: the mask. The ability to quickly remove a background from an image is something that some people take for granted, but it's still a pretty difficult task. In Photoshop Elements you can do it easily, which means you can take a picture of something, add a picture, and be able to get rid of the background in seconds. You can use it on your own image or any others that you have and spend a fraction of the time it takes to do this as you would with Photoshop. It's simply a selection of the content that you wish to erase from the background, and using the magic wand tool, you click and drag it away.

<https://soundcloud.com/metdustbandkon1982/liliana-art-modeling-studio-set-120>

[https://soundcloud.com/egwimakaremy/bartender-enterprise-automation-10-crack-patch-full-versio](https://soundcloud.com/egwimakaremy/bartender-enterprise-automation-10-crack-patch-full-version-free-694) [n-free-694](https://soundcloud.com/egwimakaremy/bartender-enterprise-automation-10-crack-patch-full-version-free-694)

<https://soundcloud.com/achayanvartf/wic-reset-utility-key-torrent>

<https://soundcloud.com/gagnergotaasu/linda-r-berg-introduction-to-botany-philippine-edition>

<https://soundcloud.com/reobowsampzi1989/descargar-planilla-de-pago-del-seniat-forma-33>

[https://soundcloud.com/georgiy3v9k/plagiarism-checker-x-6011-v2020-crack-serial-key-pre-activat](https://soundcloud.com/georgiy3v9k/plagiarism-checker-x-6011-v2020-crack-serial-key-pre-activated) [ed](https://soundcloud.com/georgiy3v9k/plagiarism-checker-x-6011-v2020-crack-serial-key-pre-activated)

<https://soundcloud.com/yoquegemisim/template-kemeja-psd>

<https://soundcloud.com/vkotovvf0/como-configurar-modem-wifi-arnet-zyxel>

<https://soundcloud.com/anujgou2/far-cry-3-data10cab>

<https://soundcloud.com/mosanello1971/codigo-de-validacion-para-rhinoceros>

<https://soundcloud.com/nabatiplankx/orcad-pspice-92-full-version-download>

[https://soundcloud.com/giaweahode1972/phpstorm-201911-crack-with-serial-key-free-download-20](https://soundcloud.com/giaweahode1972/phpstorm-201911-crack-with-serial-key-free-download-2019) [19](https://soundcloud.com/giaweahode1972/phpstorm-201911-crack-with-serial-key-free-download-2019)

Adobe Photoshop Lightroom is a comprehensive workflow and organization tool for pro and semipro photographers that works with compatible RAW files, JPEGs, and even video clips. You can examine the sensor's histogram, adjust exposure and color, work with a series of presets, and even assemble a finished photo album in a single click. Photoshop Elements is a consumer photo editing software with lots of tools for simple fixes, plus more complex photo effects. Like Photoshop, it has all the tools you need to edit and save professional level images. If you're looking for a great first step into image and photo editing software, this is the one. Adobe Photoshop Elements 2.0 includes some of the features that made people quit photography with their film cameras and go digital. Or maybe they were waiting for the film-to-digital reversal. The software that provided such quality editing has been enhanced with contextual tools that are quick and easy to access instantly. In DSLR cameras, the Photo Editor section includes tools for one-Step edits, and Set As Default. Other Steps include fixing red eye, adjusting the exposure, improving the saturation, and enhancing the color. The other sections compose has a new Consideration Layer, a Features Layer, and Layers Filters. And also includes a new Style section with a number of styles to choose from, including Natural, Artistic, Vivid, Low-budget, and further. Adobe Photoshop is an amazing photo editing software with lots of features for professional-, semiprofessional or even newbie image editors. Photoshop has become an essential tool for every photographer. It has various levels of performance based on the category of your work.

Photoshop is great for graphic design and photo editing. It does have some limitations, but it is a powerful tool for editing that is available to a wide audience of people. Many people have used Photoshop to create posters, design websites, and even create images that include text for advertisements. By using new tools like Content-Aware Patch and Content-Aware Move, you never need to worry about damaging your source material if you need to edit in unwelcome areas. If you miss something, it's surprisingly simple to fix. Adobe's latest update also gives you 10 new content-aware retouching tools for bringing out details in complex photo edits. And if you want to copy Direct Selection from image to image, you can now do it in one push, eliminating the hassle of having to re-select the same pixels over and over again. Adobe Photoshop also powers a variety of creative tools in its ecosystem which include Adobe XD, Adobe Muse, Animate, Mix, Photoshop Mix, Photoshop generators, Photoshop Video, Photoshop user communities, Adobe Stock – The Library, and other industry tools. The Adobe Creative Cloud membership provides creative tools and services that link together to give you the best creative experience. As a leading innovator in the digital media space, Photoshop will continue to innovate, bringing together the tools to the workflows that will evolve as the industry evolves. These new features will allow you to work with images faster and more creatively from any device, surface or location.